**280-615-EM**

**HIVER 2021**

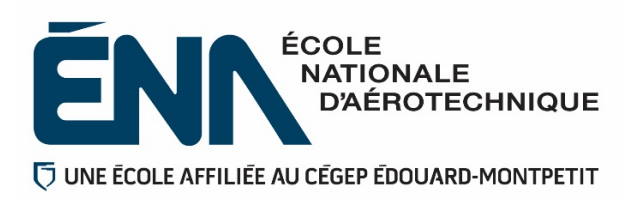

**Département d'avionique**

# **Plan de cours**

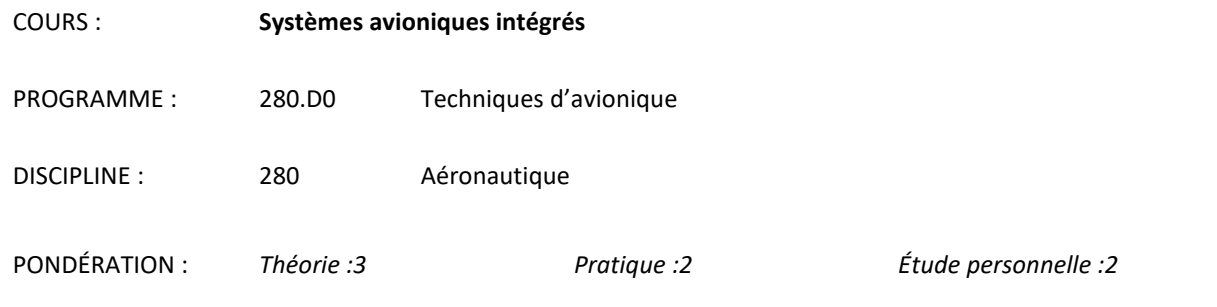

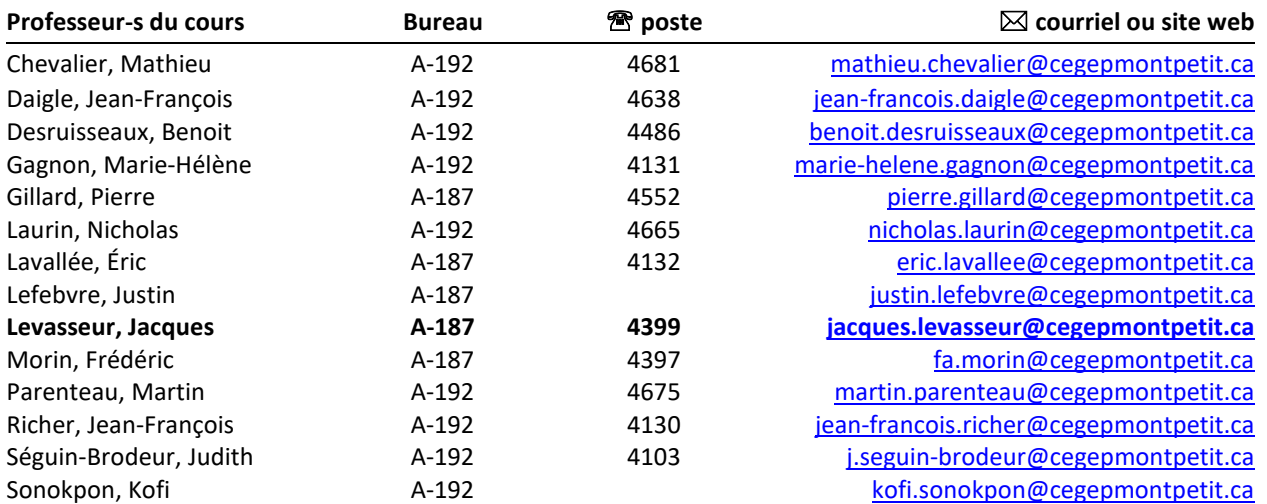

### **Période de disponibilité aux étudiants**

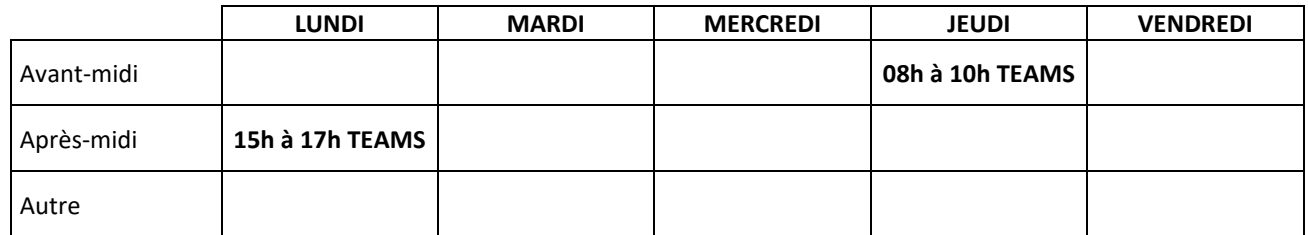

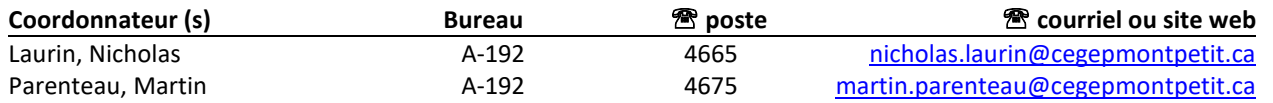

### **1 PLACE DU COURS DANS LA FORMATION DE L'ÉTUDIANT**

Ce cours se situe à la sixième session du programme. En s'inscrivant à ce cours, l'étudiant(e) est supposé(e) avoir réussi ses cours des sessions précédentes, notamment les cours « 280-265-EM : Initiation à l'aéronautique », « 280- 165-EM : Inspection et entretien des systèmes avioniques », « 280-506-EM : Systèmes de radionavigation d'aéronefs » et « 280-535-EM : Interfaces et protocoles de communication ». L'étudiant(e) qui ne remplit pas ces conditions, peut quand même suivre le cours mais le département d'avionique considère qu'il (elle) pourrait éprouver plus de difficultés pour le réussir.

Au terme de ce cours, l'étudiant(e) aura développé :

- Une partie des compétences nécessaires à la vérification des systèmes de radionavigation d'aéronefs à très hautes et à ultra-hautes fréquences;
- Une partie des compétences nécessaires à la vérification des systèmes de radionavigation d'aéronefs par impulsion et à super hautes fréquences;
- Une partie des compétences nécessaires à la vérification des systèmes de gestion de vol, de contrôle automatique du vol et de navigation à l'estime;
- La capacité de transmettre les connaissances acquises sous forme structurée et dans un langage adéquat.

#### **Ce plan de cours doit être conservé par l'étudiant(e) tout au long de ses études, car il sera utile au moment de l'activité d'intégration.**

**Transports Canada** : Ce plan de cours respecte les exigences de Transports Canada mentionnées dans le Manuel de contrôle de la formation (MCF). Le Département applique la norme de Transports Canada qui fixe à 5 % les absences tolérées aux cours (théorie et laboratoire). Le département compile les absences des étudiant(e)s inscrit(e)s aux programmes *Techniques de maintenance d'aéronefs*(280.C0) et *Techniques d'avionique* (280.D0) selon les exigences de Transports Canada. L'application de la politique de Transports Canada sur le contrôle des absences est disponible sur le site de l'ÉNA et dans l'agenda étudiant sous la rubrique « Privilèges accordés par Transports Canada ».

### **2 COMPÉTENCE(S) DU PORTRAIT DU DIPLÔMÉ**

Effectuer des vérifications ou des inspections ponctuelles ou planifiées de systèmes.

### **3 OBJECTIF(S) MINISTÉRIEL(S)**

0273 Vérifier des systèmes de gestion de vol et de navigation à l'estime. (Durée de la formation : 135 périodes de cours)

Distribution de la compétence 0273 dans le programme :

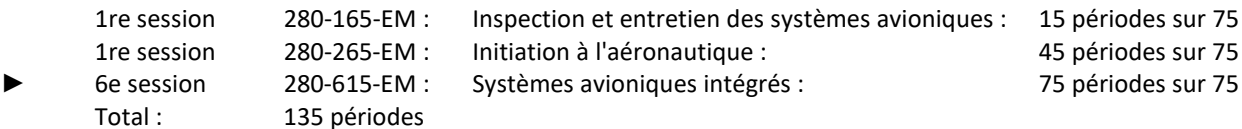

### **4 OBJECTIF TERMINAL DE COURS**

**À la fin de ce cours, l'étudiant sera en mesure de vérifier des systèmes d'avioniques intégrés sur les aéronefs.**

### **5 ORIENTATIONS PÉDAGOGIQUES**

#### **Partie théorique :**

*Contexte COVID :* Le cours théorique sera donné de façon synchrone (une rencontre hebdomadaire 1h/semaine sur teams) et avec l'appui de vidéos. Consultation sur Teams. Matériel didactique sur LEA et liens vers nextcloud. Examens théoriques en épreuve commune (à l'ÉNA).

#### **Partie pratique :**

*Contexte COVID :* L'acquisition des connaissances se fera par une série d'activités en présentiel dans les laboratoires spécialisés, sur aéronefs, et en utilisant des logiciels (Flight Sim, Moodle, Dornier) réparties en 14 séances de laboratoire. Chaque séance comprend deux périodes pendant lesquelles l'étudiant effectue des vérifications sur des systèmes de navigation, de gestion de vol et de contrôle automatique du vol en utilisant des instruments de vérification appropriés conformément aux instructions contenues du laboratoire. Il est par conséquent important pour l'étudiant de lire et de comprendre les objectifs de chacun des laboratoires et les préparer avant la venue à l'atelier. L'apprentissage au laboratoire fait partie intégrante du cours : l'étudiant qui serait absent ne peut pas récupérer par lui-même à domicile. La présence au laboratoire est donc obligatoire.

### **6 PLANIFICATION DU COURS**

#### **0273 Vérifier des systèmes de gestion de vol et de navigation à l'estime**

#### **Élément de l'objectif ministériel Objectifs d'apprentissage**  $\blacksquare$  **Référence Transports Canada** #1 Recueillir des données relatives aux systèmes de gestion de vol et de navigation à l'estime. 1. Déterminer la position actuelle d'un aéronef à partir de : - Sa position initiale, Sa vitesse, Son cap, La vitesse du vent, La direction du vent. 2. À partir de la navigation précédente identifier l'ensemble des équipements nécessaires à bord de l'aéronef pour réaliser une navigation à l'estime. 3. Expliquer le fonctionnement et analyser le diagramme fonctionnel d'une centrale aérodynamique. 4. Décrire et expliquer le fonctionnement d'un système FMS : La navigation horizontale et verticale, Les entrées/sorties pour la navigation, Les interfaces, - Les éléments du contenu de la base de données d'un FMS. 5. Énumérer les avantages d'un FMS. 6. Décrire le fonctionnement d'un système de détection d'assiette et de cap. 7. Décrire les composants d'un système de contrôle de vol automatique AFCS - *Automatic Flight Control System*. 8. Décrire les fonctions d'interface Navigation-Autopilote d'un système de gestion de vol. 9. Décrire les fonctions d'un système de pilotage automatique (PA). 10. Décrire les chaînes d'un système de contrôle de vol (contrôle des mouvements selon les axes). 11. Décrire les différents systèmes d'augmentation de stabilité (SAS) : amortisseur de lacet (*Yaw Damper*) et compensation de la vitesse Mach (*Mach Trim*). 12. Décrire les systèmes de contrôle de poussée (AUTO MANETTES) 13. Décrire les systèmes de contrôle et la réalisation d'un atterrissage automatique complet catégorie III c. #2 Effectuer la mise au point de la vérification. 1. Identifier chaque caractéristique qui sera évaluée sur un appareil donné. 2. Identifier la méthode qui sera utilisée pour évaluer cette caractéristique. 3. Pour chaque méthode, vérifier si : La procédure est connue, Le matériel nécessaire est disponible et en quantité suffisante, La date d'étalonnage de l'équipement permet de l'utiliser légalement.

### **OBJECTIFS D'APPRENTISSAGE**

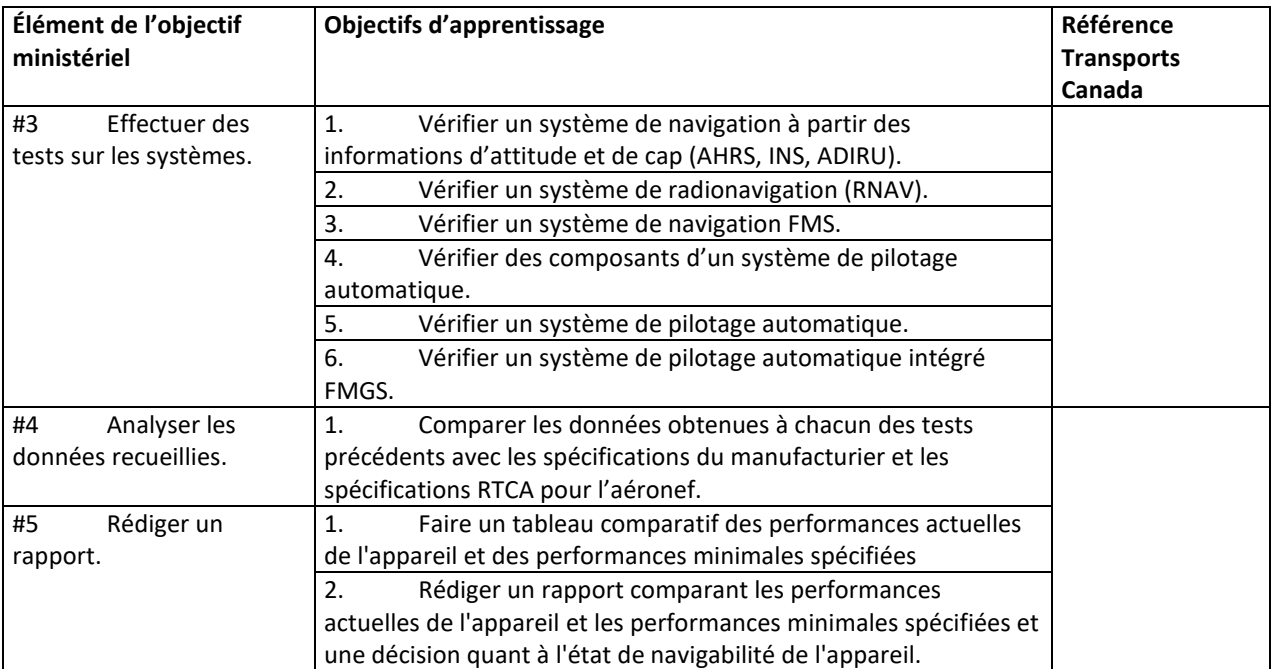

### **Partie théorique :** *Pour connaître les détails de prestations du cours pour chaque semaine, consultez le résumé de prestation*

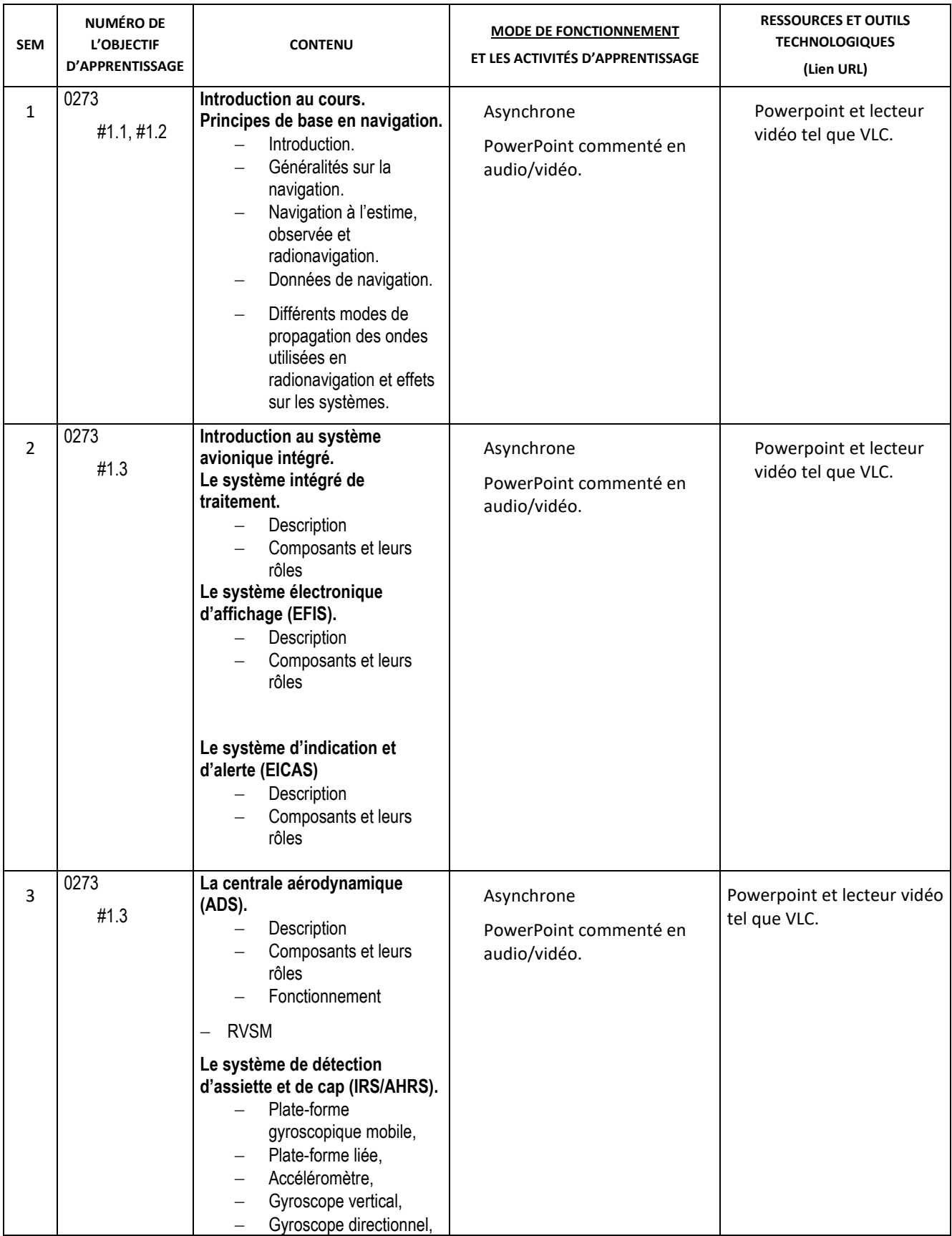

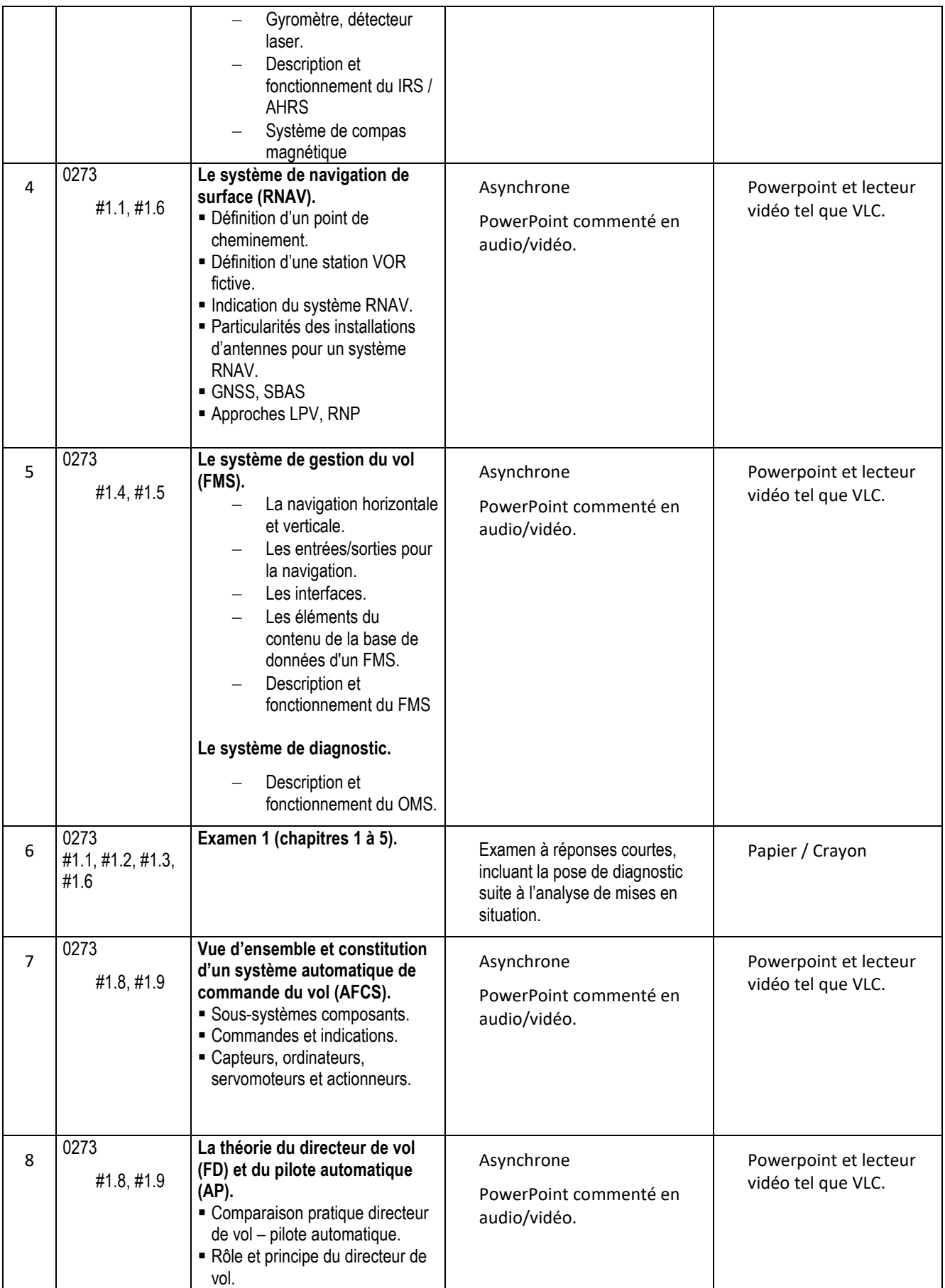

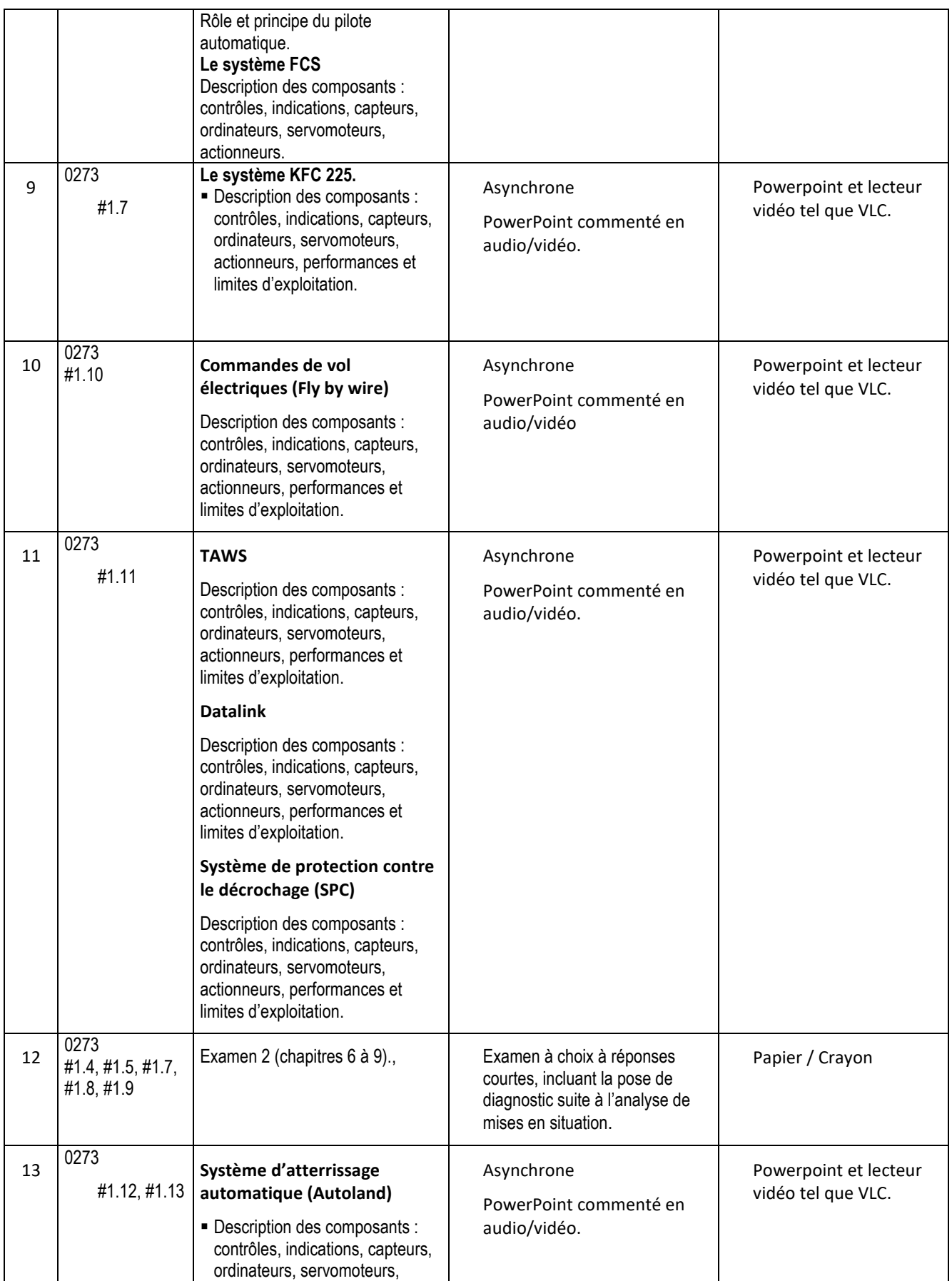

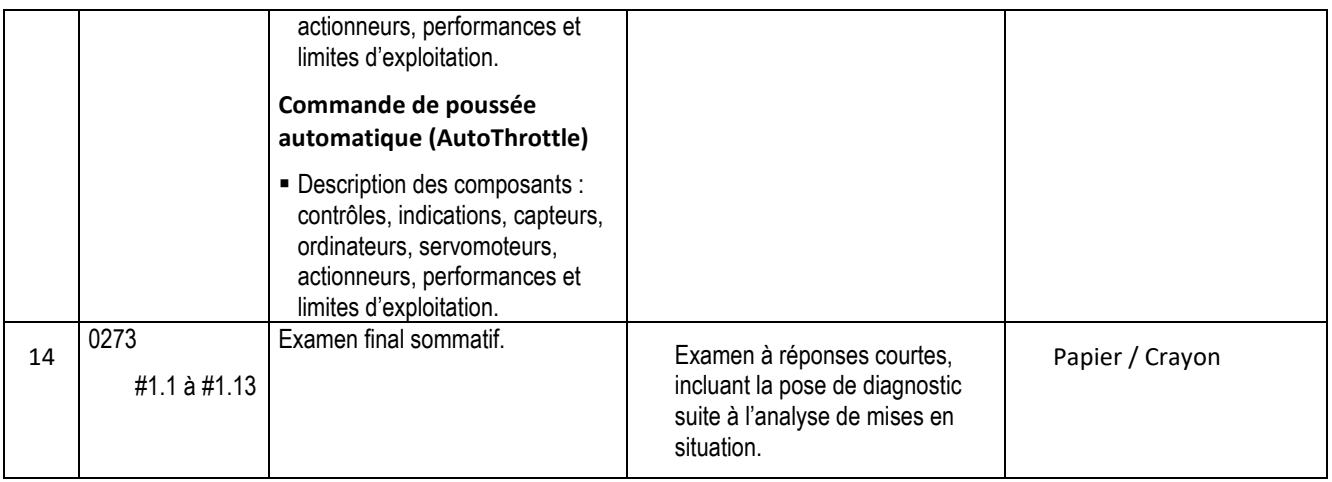

### **Partie pratique :**

*Pour connaître les détails de prestations du cours pour chaque semaine, consultez le résumé de prestation*

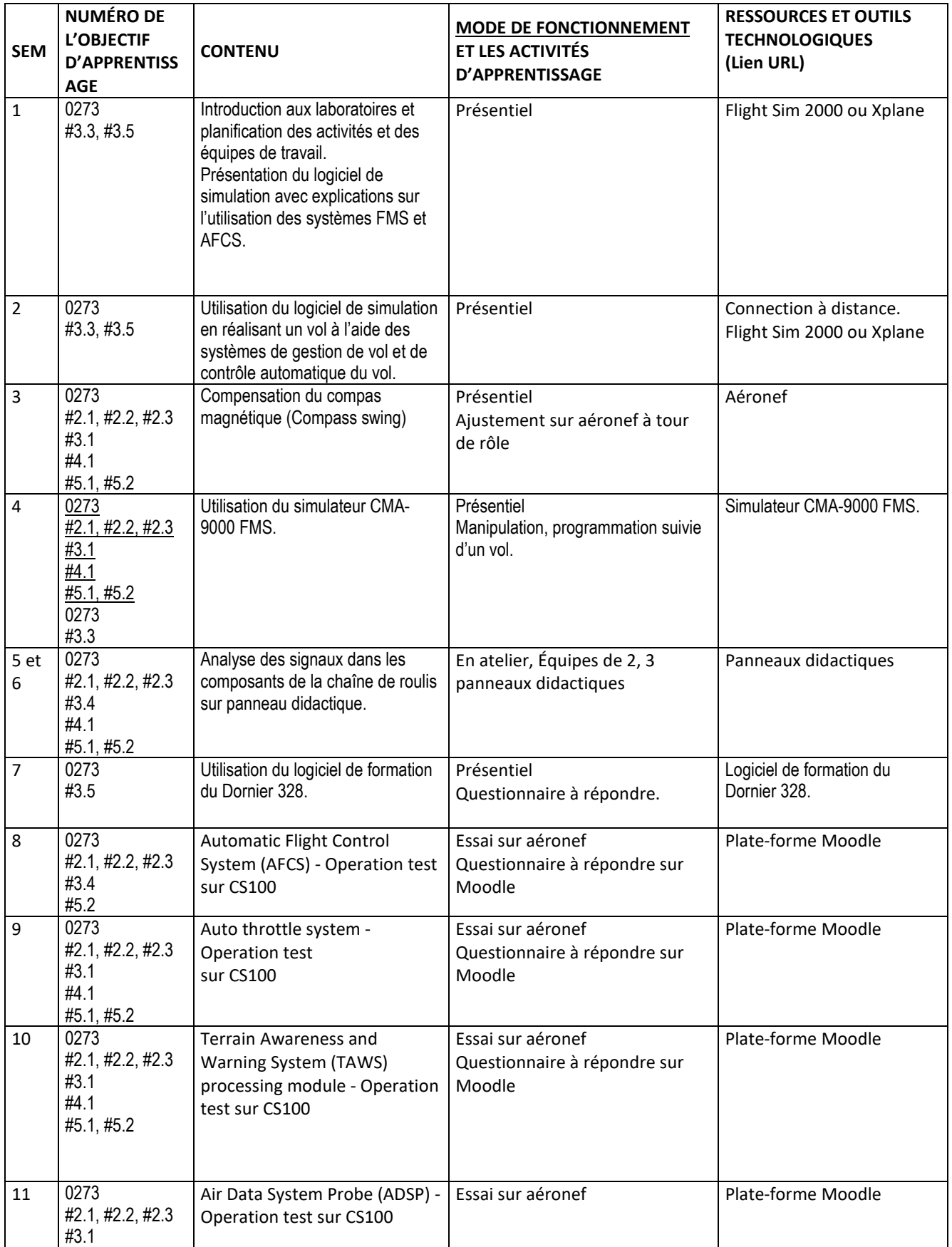

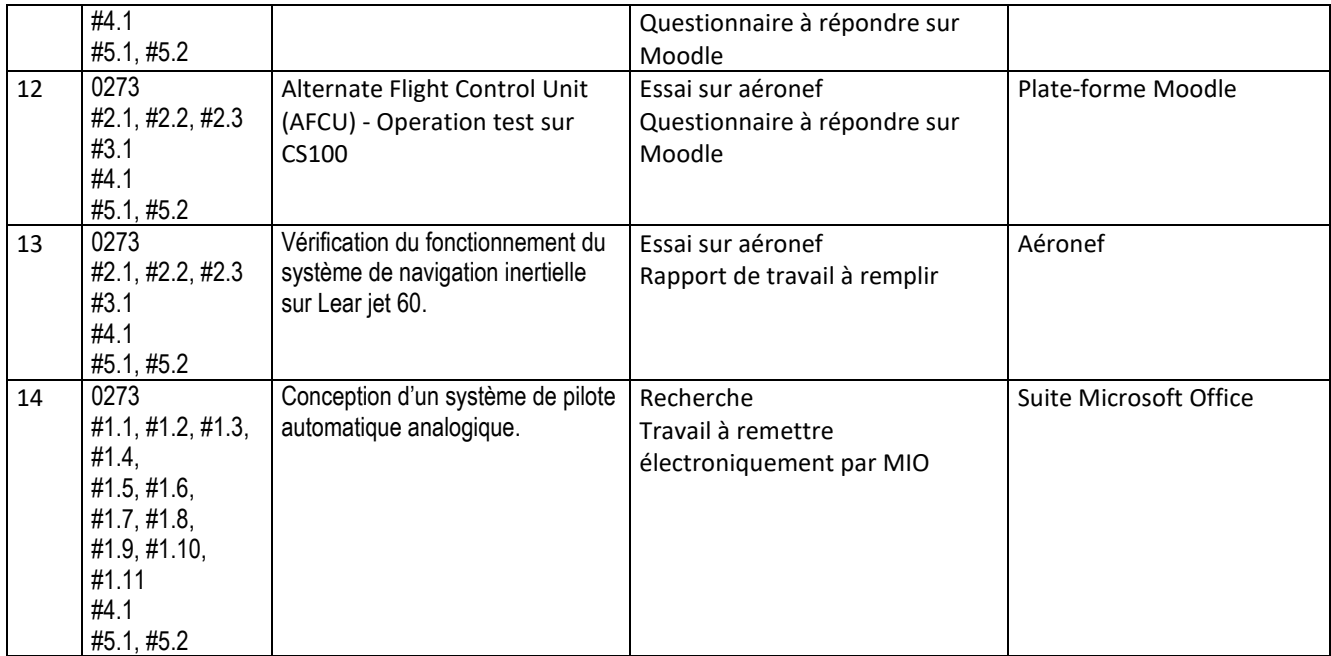

## **7 MODALITÉS D'ÉVALUATION SOMMATIVE**

Partie Théorique

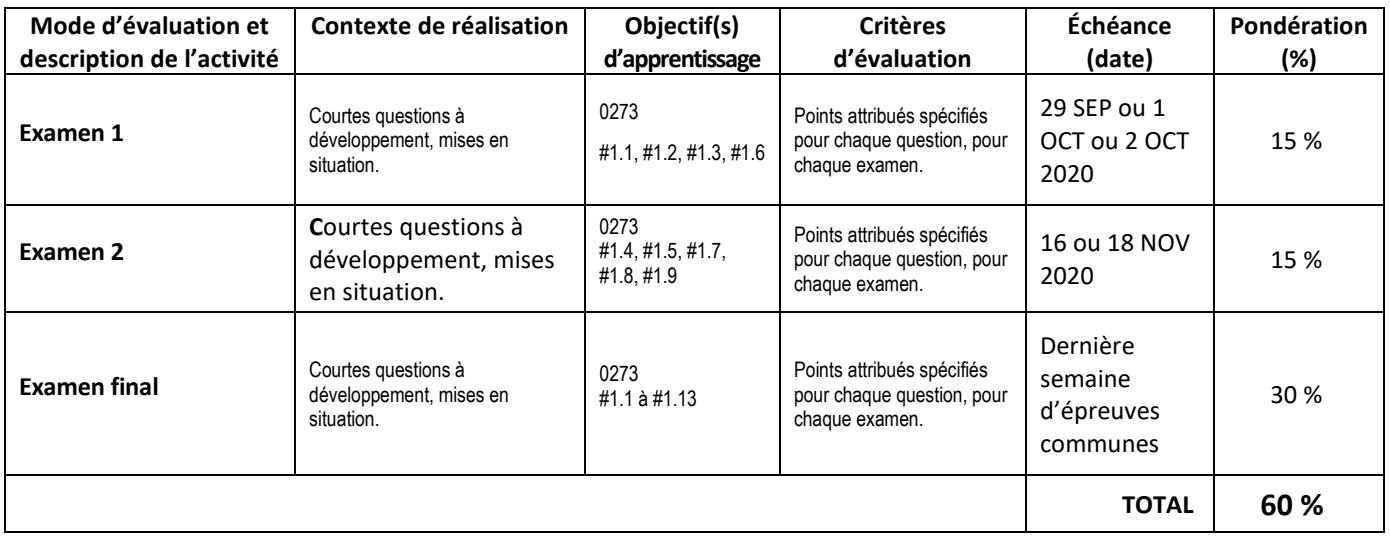

### Partie pratique

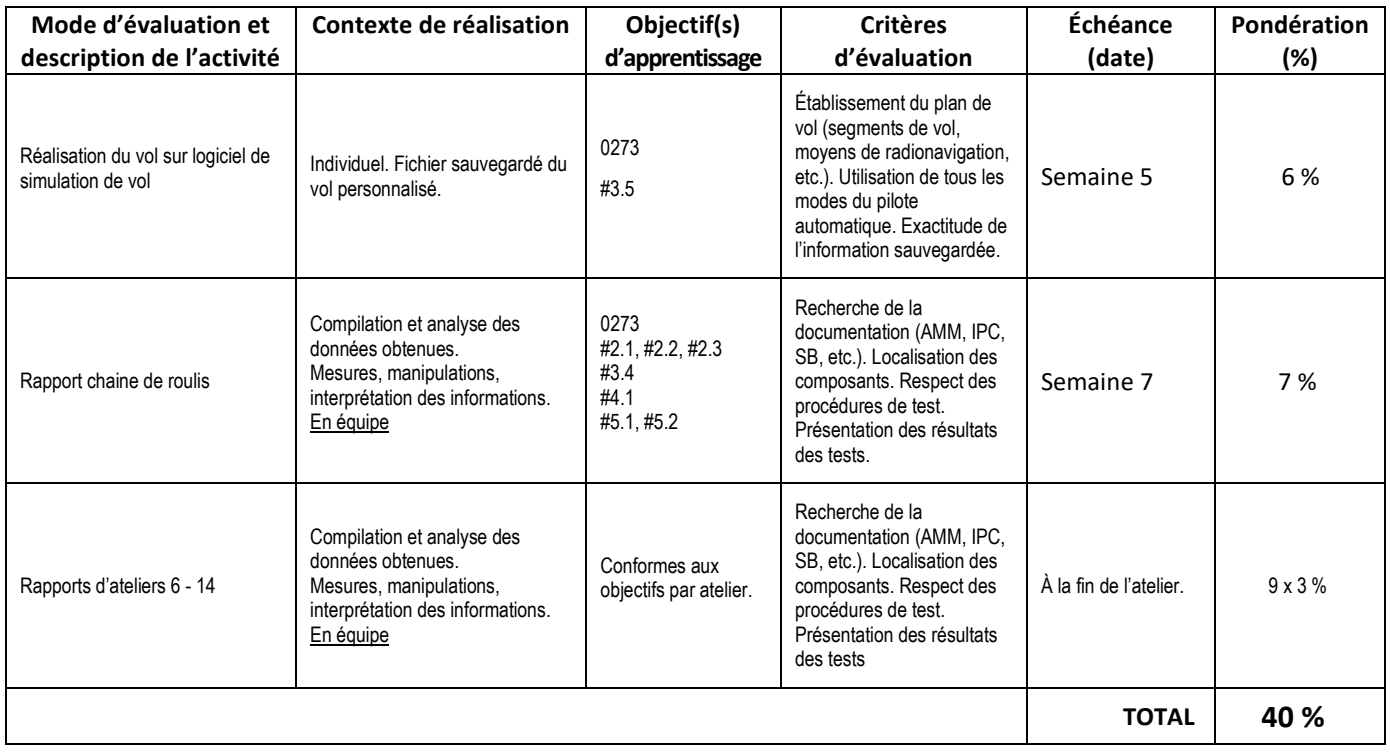

### **8 MATÉRIEL REQUIS OBLIGATOIRE**

- $\square$  Notes de cours format électronique.
- $\star$  Vêtements et équipement de sécurité conformes au travail dans les hangars de l'école.

### **9 MÉDIAGRAPHIE**

- *Automatic Flight Control* Pallet E.H.J. Granada, 1983.
- *Aircraft Instruments and Integrated Systems*  Pallet E. H. J. Longman Scientific & Technical, 1992.
- *Avionics Fundamentals* IAP, 1987.
- Règlements Transports Canada.
- **■** Spécifications RTCA.
- Documentation des aéronefs de l'école.
- Documents informatiques complémentaires disponibles sur les sites internet et sur le réseau de l'école (selon les indications données par le professeur).

### **10 CONDITIONS DE RÉUSSITE AU COURS**

#### **1. Note de passage**

La note de passage du cours (PIEA, article 5.1m) est de 60 %.

### **2. Présence aux évaluations sommatives**

La présence aux activités d'évaluation sommative est obligatoire (PIEA 5.2.5.1).

#### **3. Remise des travaux**

Les travaux exigés par un professeur doivent être remis à la date, au lieu et au moment fixés. Les pénalités entraînées par les retards sont établies selon les règles départementales (PIEA, article 5.2.5.2).

En cas de retard, les **pénalités départementales** sont :

<http://guideena.cegepmontpetit.ca/regles-des-departements/>

#### **4. Présentation matérielle des travaux**

L'étudiant doit respecter les « *Normes de présentation matérielle des travaux écrits* » adoptées par le Cégep. Ces normes sont disponibles dan*s Liens éclair***, Bibliothèques** sous la rubrique **« Méthodologie »** des centres de documentation du Cégep dont voici l'adresse [: www.cegepmontpetit.ca/normes.](http://www.cegepmontpetit.ca/normes)

Les **pénalités départementales** concernant le non-respect des normes de présentation matérielle des travaux (PIEA, article 5.3.2) sont :

#### <http://guideena.cegepmontpetit.ca/regles-des-departements/>

### **5. Qualité de la langue française**

L'évaluation de la qualité de la langue (PIEA, article 5.3.1) doit respecter les critères et les valeurs établis par le département.

Article 5.3.1 de la PIEA : « La maîtrise de la langue des étudiants est évaluée dans tous les cours où le français est la langue d'enseignement. » Au regard de l'importance d'une bonne maîtrise du français, nous vous invitons à consulter le site du Cégep Le français s'affiche [\(www.cegepmontpetit.ca/lefrancais-saffiche\)](http://www.cegepmontpetit.ca/lefrancais-saffiche).

La **procédure départementale** d'évaluation de la qualité du français est :

<http://guideena.cegepmontpetit.ca/regles-des-departements/>

### **11 MODALITÉS DE PARTICIPATION AU COURS**

#### Sécurité au laboratoire et utilisation des locaux :

L'occupation des locaux de laboratoire et l'utilisation de leur équipement par les étudiants doivent se faire sous la supervision d'un professeur ou d'un technicien, sauf indication contraire.

Tout étudiant dont le comportement au laboratoire présente un risque pour les autres personnes présentes sera, après avertissement par le professeur, exclu du laboratoire jusqu'à révision du cas par le professeur et le coordonnateur du département d'avionique.

#### **En cas de cours offert en visioconférence :**

En participant à un cours donné à distance par le biais d'une plateforme de visioconférence, l'étudiant comprend et accepte que son image et sa voix puissent être captées dans le cadre de la prestation de cours. Cette captation sera uniquement visible en direct, par le professeur et les autres étudiants du groupe.

Pour des raisons pédagogiques, certaines captations pourraient être enregistrées. Le professeur devra informer clairement les étudiants, avant le début chaque enregistrement, que leur image et leur voix seront enregistrées. Si un étudiants'oppose à ce que son image et/ou sa voix soient enregistrés, il pourra participer au cours en fermant sa caméra et son micro et communiquer par écrit selon les modalités précisées par le professeur. Autrement, l'étudiant qui utilise sa caméra ou son micro sera réputé avoir donné son consentement à l'enregistrement de sa voix et de son image. Les enregistrements de cours par visioconférence pourront être mis à la disposition uniquement des étudiants de tous les groupes du cours pour la durée de la session. Il est interdit de diffuser ces enregistrements de façon publique ou d'en faire une utilisation autre que pédagogique.

Aucun enregistrement d'un cours donné par visioconférence ne peut être fait par un étudiant sans obtenir l'accord du professeur au préalable. Les étudiants dont les renseignements (voix et images) sont recueillis peuvent exercer les recours pour les droits d'accès et de rectification prévus par la Loi sur l'accès aux documents des organismes publics et sur la protection des renseignements personnels auprès de la Secrétaire générale du Cégep.

### **12 RÈGLES DÉPARTEMENTALES**

Les étudiants sont invités à consulter le site web pour les règles particulières à ce cours : [http://guideena.cegepmontpetit.ca/regles-des-departements/.](http://guideena.cegepmontpetit.ca/regles-des-departements/)

### **13 POLITIQUES ET RÈGLES INSTITUTIONNELLES**

Tout étudiant inscrit au cégep Édouard-Montpetit doit prendre connaissance du contenu de quelques politiques et règlements institutionnels et s'y conformer. Notamment, la *Politique institutionnelle d'évaluation des apprentissages*  (PIEA), la *Politique institutionnelle de la langue française* (PILF), *la Politique pour un milieu d'études et de travail exempt de harcèlement et de violence* (PPMÉTEHV), les *Conditions d'admission et cheminement scolaire,* la *Procédure concernant le traitement des plaintes étudiantes dans le cadre des relations pédagogiques.*

Le texte intégral de ces politiques et règlements est accessible sur le site Web du Cégep à l'adresse suivante : [http://www.cegepmontpetit.ca/ena/a-propos-de-l-ecole/reglements-et-politiques.](http://www.cegepmontpetit.ca/ena/a-propos-de-l-ecole/reglements-et-politiques) En cas de disparité entre des textes figurant ailleurs et le texte intégral, ce dernier est la seule version légale et appliquée.

### **14 LE CENTRE DE SERVICES ADAPTÉS – POUR LES ÉTUDIANTS EN SITUATION DE HANDICAP**

Les étudiants ayant un diagnostic d'un professionnel (limitations motrices, neurologiques, organiques, sensorielles, troubles d'apprentissage, de santé mentale, trouble du spectre de l'autisme ou autres) ou ayant une condition médicale temporaire peuvent faire une demande pour obtenir des mesures adaptées.

Pour avoir accès à ce service, faites parvenir votre diagnostic soit par MIO à "Service, CSA-ENA" ou par courriel à servicesadaptesena@cegepmontpetit.ca

Si vous avez déjà un plan de mesures adaptées avec le CSA, vous êtes invités à communiquer avec votre professeur dès le début de la session afin de discuter avec lui des mesures d'accommodement déterminées par le CSA.

### **15 ANNEXE**

Aucune.